## ELECTRONIC CONNECTIONS

## **ESC Controller Sensor Connection**

## **ESC Controller Diagram**

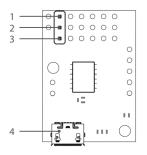

- 1. (-) Ground
- 2. (+) Positive
- 3. Signal
- 4. USB mini-b port

**NOTE:** This sensor its already been pre-programed to be used with the dyno.

1

## **Connect Sensor**

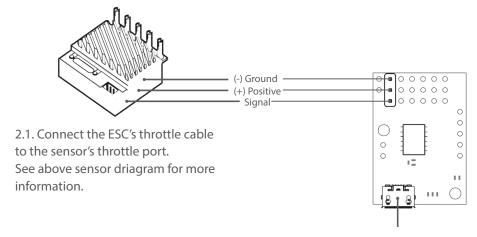

2.2. Connect the sensor to the PC with a mini-b USB cable.

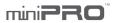